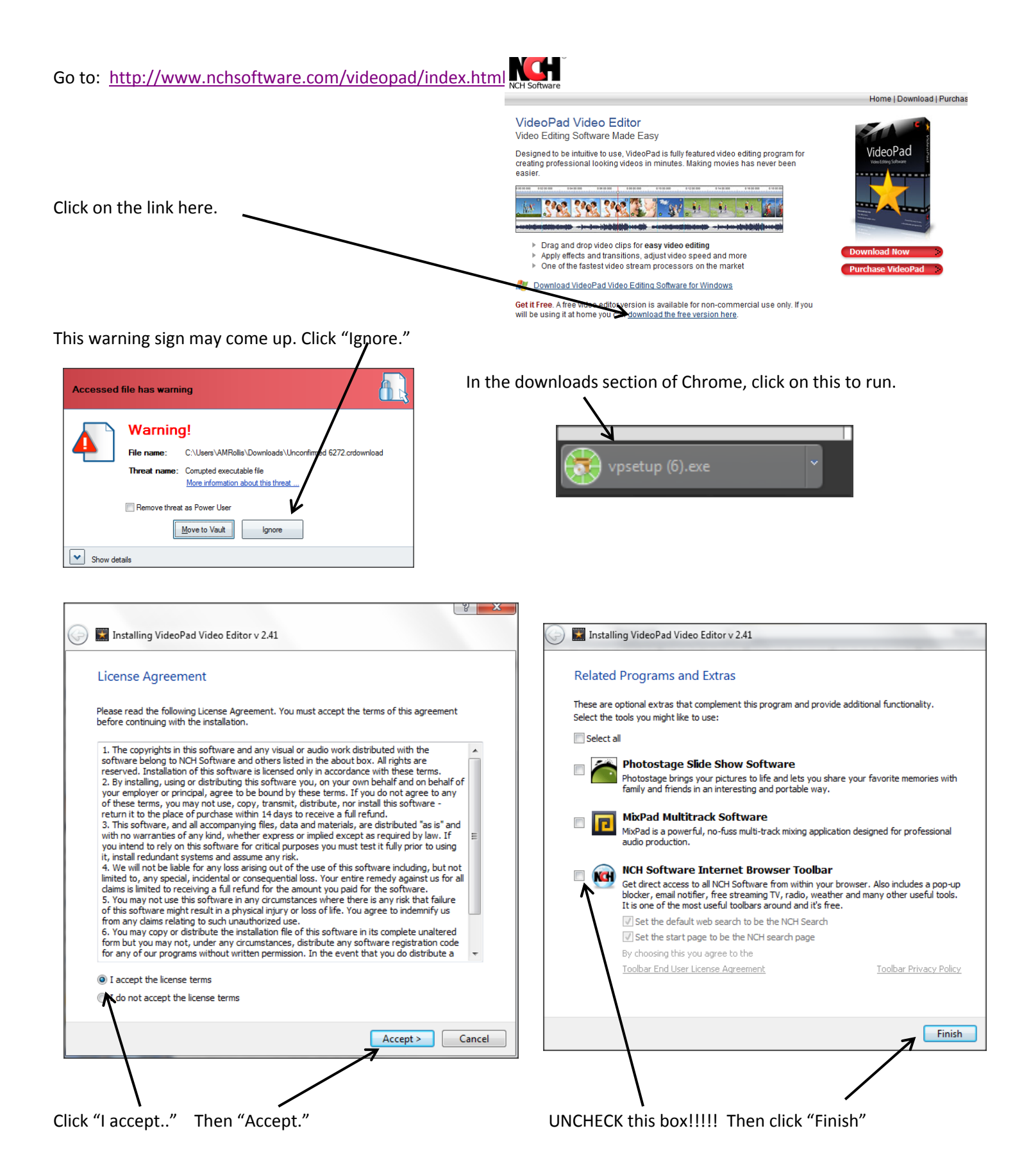

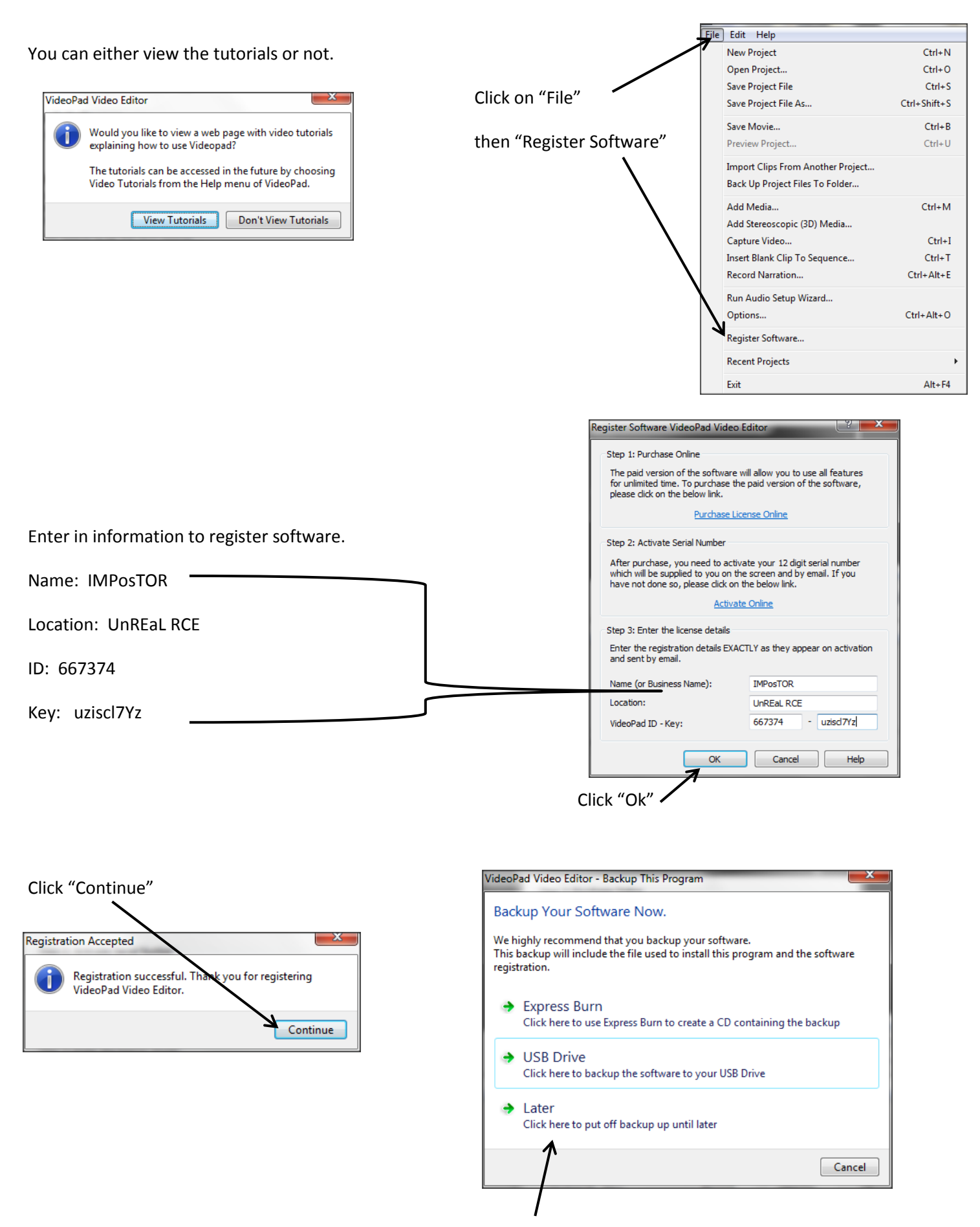

Click "Later"